# Thematic maps with mapsf : : **CHEAT SHEET**

Create and integrate thematic maps in your workflow.

## Base map

Import library library(mapsf)

Import the sample data set  $mta \leftarrow mfget mta()$ 

Initiate a base map centered on a specific extent  $mf_map(x = mtq, col = "orange",$ border =  $"white"$ )

#### Plot symbogy

 $mf_map(x = mtq, type = "prop", var = "POP"$ leg\_title = "Population", add = TRUE)

#### Complete layout (credits, title, north, arrow, scale bar) mf\_layout(title = "Martinique", credits = "Sources: IGN, 2018")

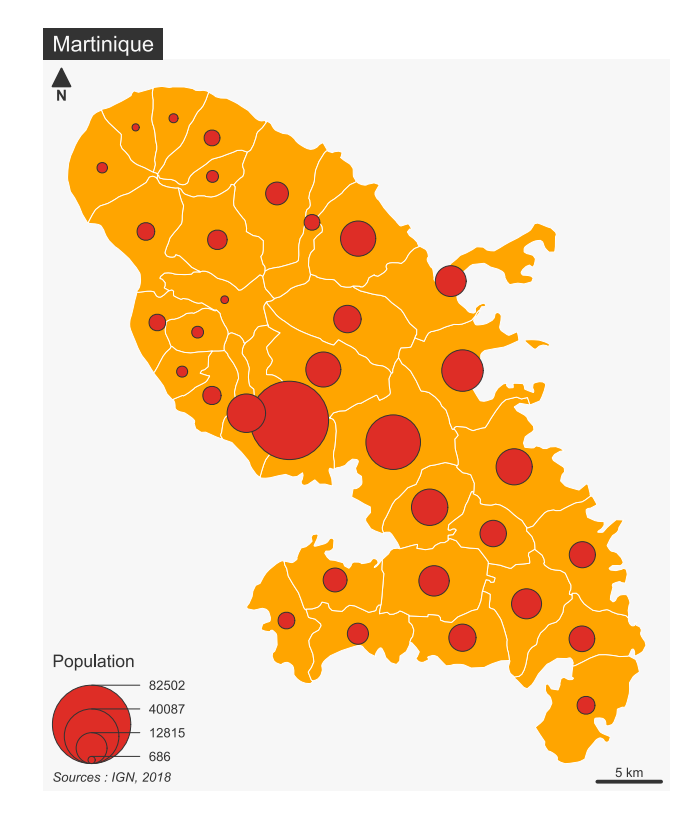

# Colors

mapsf can use color palettes from hcl.colors(). mf\_get\_pal() is useful to create well-balanced asymetric diverging palettes

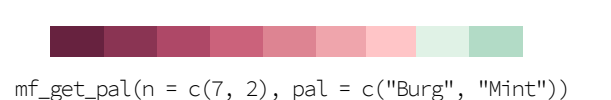

## Symbology

The x argument should be an sf object. Input geometries can be polygons, lines or points.

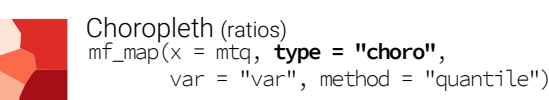

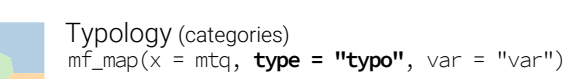

 $mf_map(x = mta, type = "prop"$ , var = "var",  $inches = 0.1$ , symbol = "circle") Proportional Symbols (stocks)

 $mf_map(x = m \dot{t}q, type) = "grad", var = "var"$ pch =  $24$ ) Graduated Symbols (stocks)

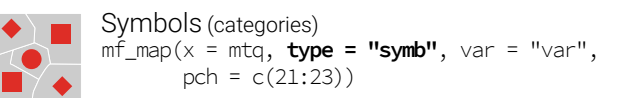

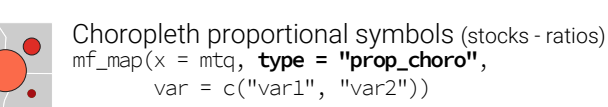

Colorized proportional symbols (stocks - categ.)  $O_{\!\sim \! \circlearrowright}$ mf\_map(x = mtq, **type = "prop\_typo"**, var = c("var1", "var2"))

> mf\_map(x = mtq, **type = "symb\_choro"**, var = c("var1", "var2"),  $pch = c(21:23)$ Chropleth symbols (ratios - categories)

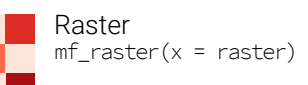

# Legends

Default legends are plotted along maps. Customization parameters are available with mf\_legend()

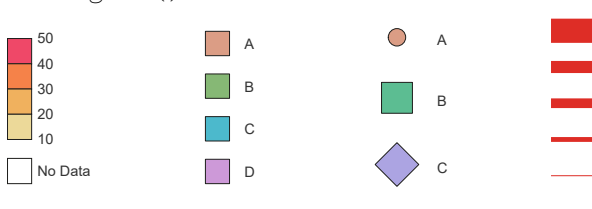

# Map Layout

Along with cartographic functions, other functions are dedicated to customize the layout design.

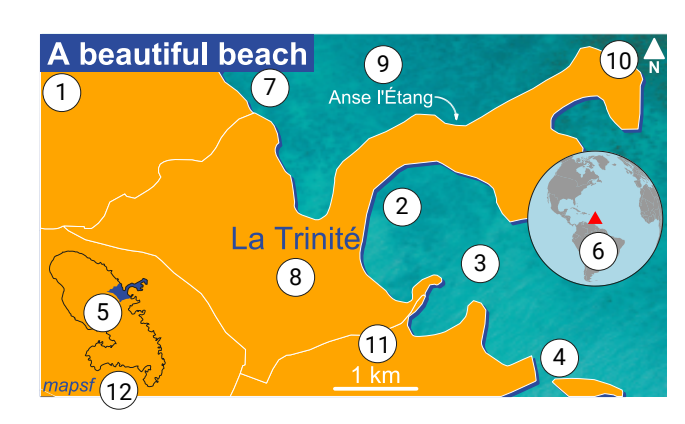

 $1$  ) Set a map theme (figure margins, colors, title options...)  $m$ f theme(bg = "white", tab = TRUE,  $mar = c(0,0,0,0)$ , pos = "left") *Builtin themes are available : default, ink, dark, agolalight, candy, darkula, iceberg, green, nevermind, jsk or barcelona*.

2) Init a map centered on a specific area  $mf\_init(x = mtq[30, ])$ mf\_map(x = mtq, col = "orange", border = "white", add = TRUE)

 $3$  ) Import external image for background mf\_background(filename = "img/sea.jpg")

4 ) Create a shadow effect  $m$ f\_shadow $(\dots)$ 

5) Create a custom inset  $m$ f inset on(x = mtq, pos = "bottomleft")  $mf_map(\ldots)$ mf\_inset\_off()

6) Create a world inset  $m$ f inset on(x = "worldmap", pos = "right") mf\_worldmap(mtq) mf\_inset\_off()

7 ) Plot title  $\frac{1}{2}$  for  $\frac{1}{2}$  in the ("A beautiful beach")

8) Plot labels  $mf$ <sup>label(...)</sup>

9) Plot annotation (in specific locations)  $m$ f\_annotation $(\ldots)$ 

10) North arrow  $m$ f\_arrow $(\ldots)$ 

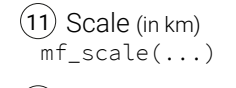

12) Credits  $m$ f<sub>\_</sub>credits $(...)$ 

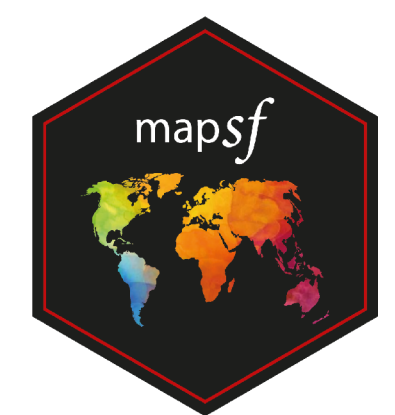

## Export Maps

mf\_export() exports maps in PNG or SVG formats.

The exported map width/height ratio will match the one of a spatial object.

Additionally, mf export() can be used to set a theme, to extend the map space on one or several side of the figure, or to center a map on a specific area.

Simple export (PNG)  $mf\_export(x = mtq, width = 500,$  **filename = "my\_export.png"**)  $mf_map(x = mtq, add = TRUE)$ dev.off()

Export with a theme (SVG)  $mf\_expert(x = mtq, width = 5, export = "svg",$  **filename = "my\_export.svg"**,  **theme = "nevermind"**) mf  $map(x = mta, add = TRUE)$ dev.off()

Extra space on the figure (bottom, left, top, right)  $mf\_export(x = mtq, width = 500,$  filename = "my\_export.png", expandBB =  $c(\theta, \theta.6, \theta, \theta)$  $mf_map(x = m_t, add = TRUE)$ dev.off() +60%

Export a map centered on a specific area  $mf\_expert(x = mtr[30,], height = 600,$  filename = "my\_export.png")  $mf_map(x = mtq, add = TRUE)$ dev.off()

# Further documentation

Vignettes on mapsf website: riatelab.github.io/mapsf

- > Get started
- > How to Use Themes > How to Export Maps
- 
- > How to Create Inset Maps > How to Create Faceted Maps
- > How to Use a Custom Font Family

*mapsf - CRAN.R-project.org/package=mapsf - CC BY SA Ronan Ysebaert - 2021-11*